**Instituto Federal de Educação Ciência e Tecnologia Curso Técnico Integrado em Informática Campus Currais Novos**

# **Desenvolvimento Web CSS – Links e listas**

Professor: Bruno E. G. Gomes

2013

### CSS aplicado a Links

 Todas as propriedades de CSS também podem ser aplicadas a links

#### **o** Links possuem 4 estados

- a:**link** um link que ainda não foi visitado (não foi clicado)
- a:**visited**  um link que já foi visitado
- a:**hover** apresentação do link quando alguém passa o mouse sobre ele
- a:**active** link no momento em que ele é clicado

 $<$ head $>$ 

<style type="text/css">

a:link {color:#FF0000;} /\* não visitado \*/

a:visited {color:#00FF00;} /\* visitado \*/

a:hover {color:#FF00FF;} /\* mouse sobre o link \*/

a:active {color:#0000FF;} /\* selecionado \*/

 $\langle$ style $\rangle$ 

</head>

### Propriedades comuns utilizadas com links

- o text-decoration
	- Muito utilizada para remover o sublinhado do link
		- nesse caso o valor da propriedade é "**none**"
- o background-color
	- **Especifica a cor de fundo para a tag de link**

a:link {text-decoration:none; background-color:#B2FF99; } a:visited {text-decoration:none; background-color:#FFFF85; } a:hover {text-decoration:underline; background-color:#FF704D; } a:active {text-decoration:underline; background-color:#FF704D; }

### Exercício

Altere o CSS anterior para:

- Retirar o sublinhado do *link* quando passamos o mouse sobre ele
- Altere a fonte para:
	- Helvetica, negrito, cor 'olive' e tamanho 'large'
- **Faça um link para uma página qualquer, sendo** que a nova página deve ser aberta em outra janela do navegador

#### Listas

- Para mudar o marcador da lista, mudamos a propriedade list-style-type
	- Pode receber valores diferentes dependendo do tipo de lista

### Tipos de marcadores para listas não ordenadas

- **none** Sem marcador
- **disc** Marcador padrão, sendo um disco preenchido de preto
- **circle** um círculo
- **square** um quadrado

 Classes diferentes podem ser utilizadas para permitir o uso de diferentes marcadores

ul.**a** {**list-style-type**:circle;} ul.**b** {**list-style-type**:square;}

#### Exercício

 Faça uma lista não-ordenada que tenha três níveis (uma lista dentro de outras duas), sendo o marcador da primeira lista um quadrado, o marcador da segunda lista um círculo fechado e a terceira lista sem marcador.

### Tipos de marcadores para listas ordenadas

- **armenian** Marcação é um número armeno
- **decimal** número decimal

**decimal-leading-zero** número decimal começando com zeros (01, 02, 03, etc.)

- **georgian** número Georgiano (an, ban, gan, etc.)
- **lower-alpha** caracteres minúsculo (a, b, c, d, e, etc.)
- **lower-greek** letras em grego e em minúsculo (alpha, beta, gamma, etc.)
- **lower-latin** alfabeto latino minúsculo (a, b, c, d, e, etc.)
- **lower-roman** alfabeto romano minúsculo (i, ii, iii, iv, v, etc.)
- **upper-alpha** caracteres em maiúsculo (A, B, C, D, E, etc.)
- **upper-latin** alfabeto latino em maiúsculo (A, B, C, D, E, etc.)
- **upper-roman** alfabeto romano maiúsculo (I, II, III, IV, V, etc.)

ol.a {**list-style-type**:upper-roman;}

ol.b {**list-style-type**: lower-alpha;}

#### Imagem como Marcador

 Uma imagem também pode ser utilizada como um marcador válido

– URL pode ser local ou uma imagem em um site na internet

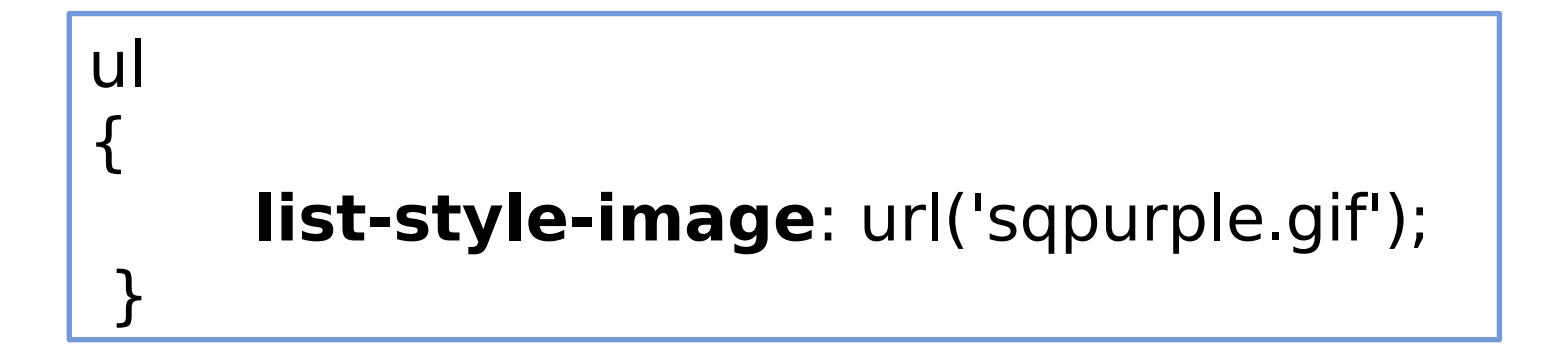

## Posição do marcador

Propriedade **list-style-position** permite controlar a posição do marcador da lista

- outside: alinhado com o texto acima
- inside: indentado mais à direita

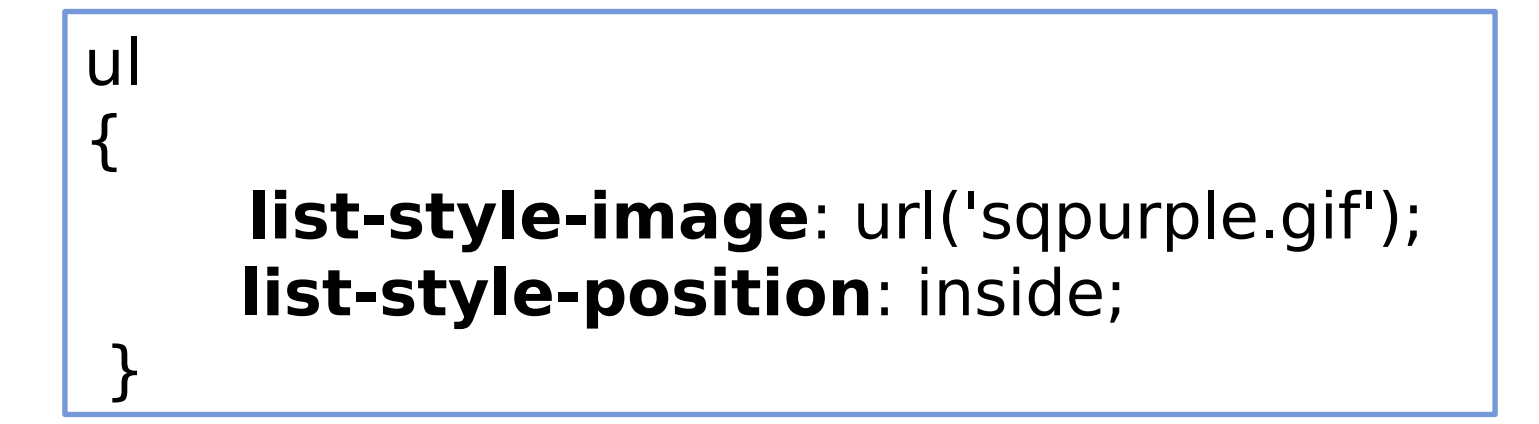